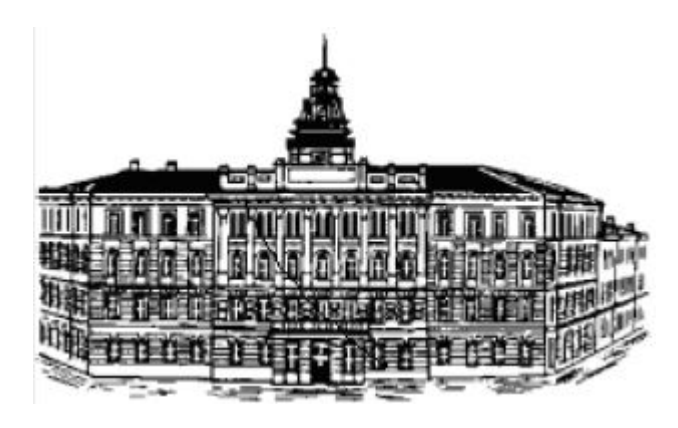

# LMS Moodle *расширяя возможности…*

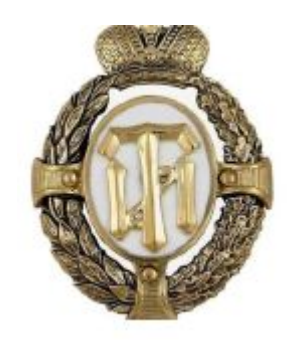

MCT, к.т.н, доцент Игорь Викторович Ананченко

Санкт-Петербург

2019 г.

### LMS Moodle. Краткая характеристика 1/10

Moodle — система управления курсами (электронное обучение), также известная как система управления обучением или виртуальная обучающая среда.

- •Написана на PHP.
- •Кроссплатформенное программное обеспечение
- •Первый выпуск 2001
- •Последняя версия 3.6.1
- •Лицензия GNU GPL
- •Сайт moodle.org

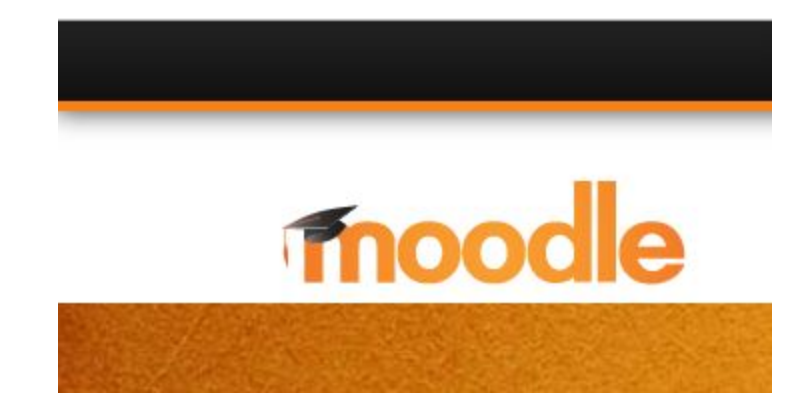

#### LMS Moodle. Базовые возможности 2

Три сайта в действии https://moodle.org/demo/

**Mount Orange School** https://school.demo.moodle.net/ (Сайт школы. Роли учитель, студент, родитель, управляющий-менеджер и др.)

**Moodle Sandbox** https://demo.moodle.net/ (типовой сайт, роли)

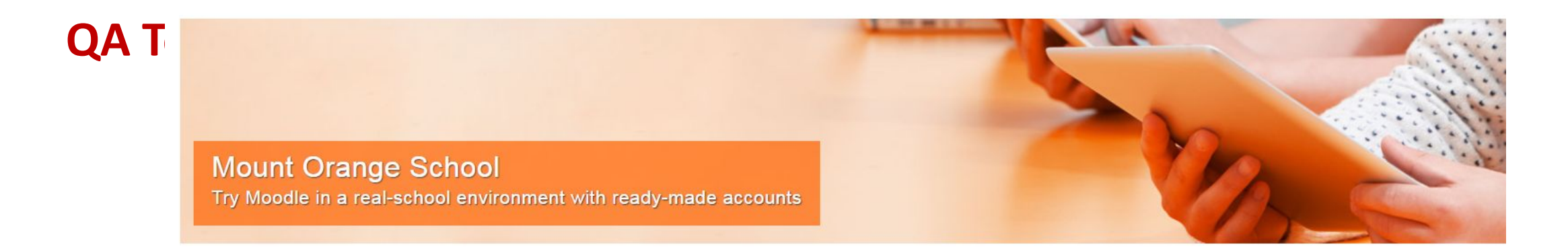

#### Что такое плагины и где их взять? 3

Плагин (plug-in, от plug in) — независимо компилируемый программный модуль, динамически подключаемый к основной программе и предназначенный для расширения и/или использования её возможностей.

*Бесплатно, купить, на заказ….* 

**moodleplugins** 

Бесплатно на сайте разработчика https://moodle.org/plugins/

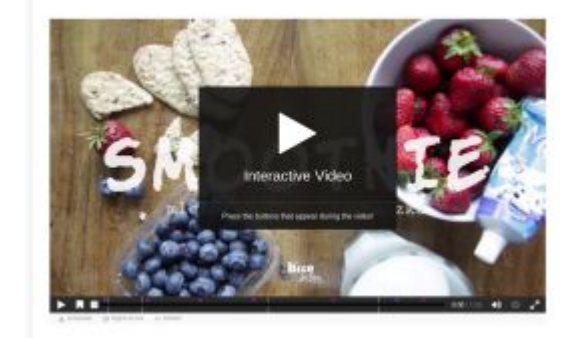

1583 plugins

### Категории бесплатных плагинов

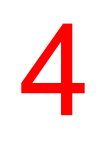

## moodleplu

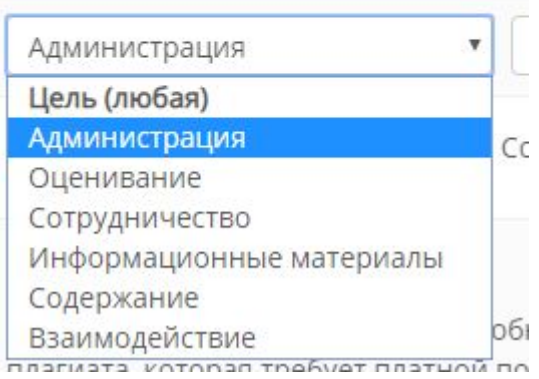

### *Статистика*

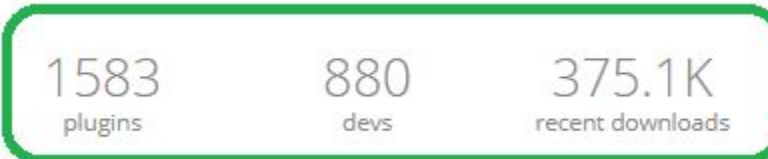

## **moodleplugins**

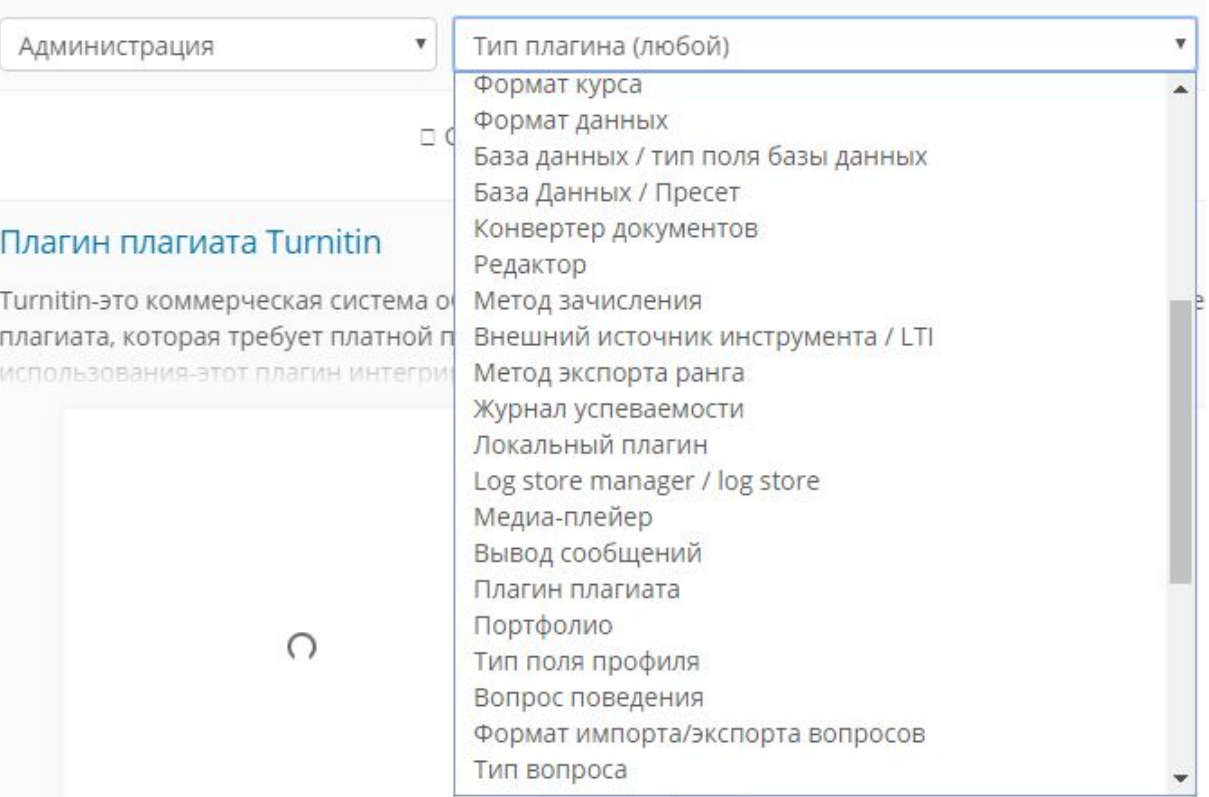

### Топ загрузки плагинов за прошедшие 12 месяцев 5

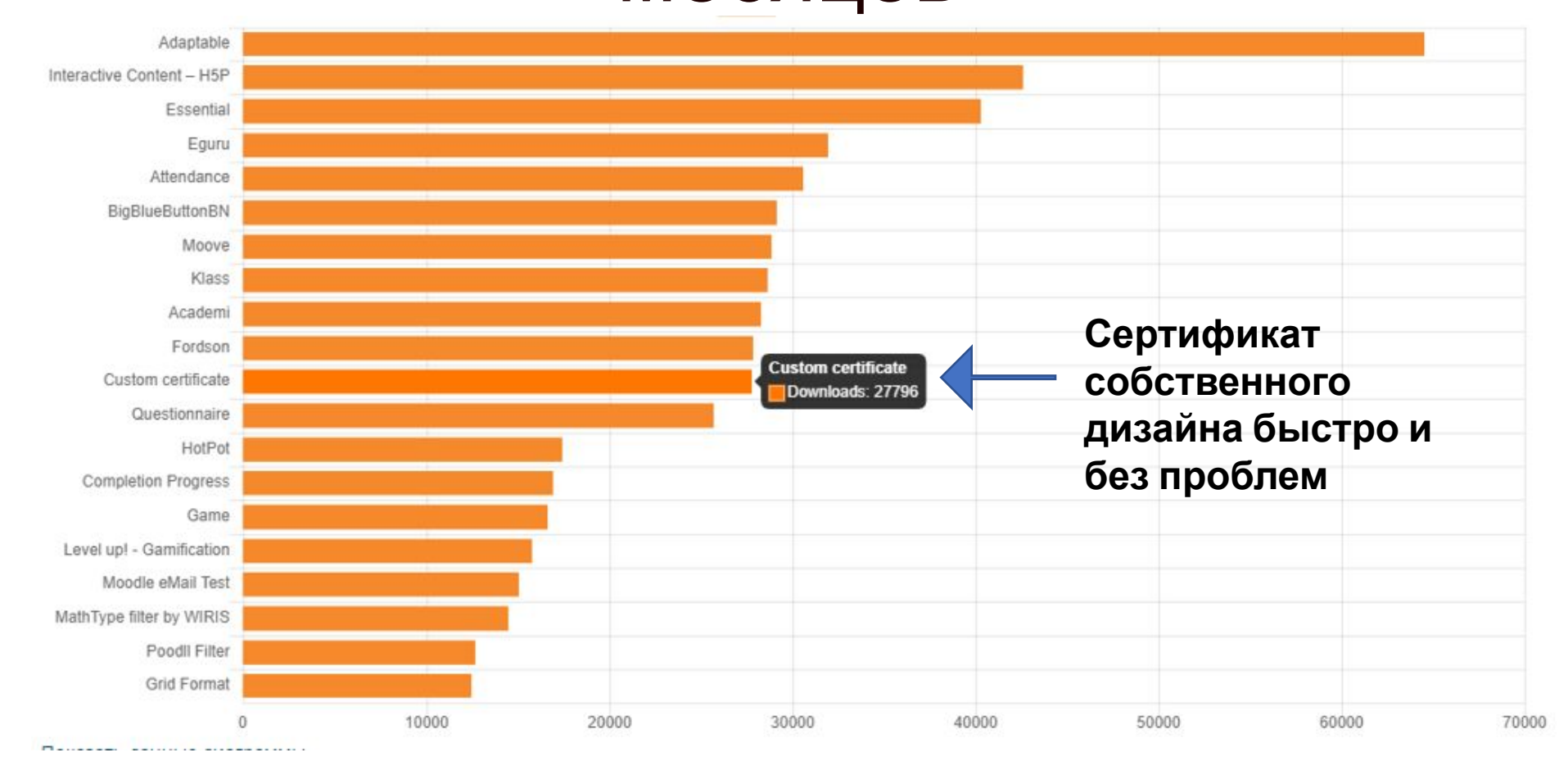

#### Рассмотрим одного из представителей

### ПЛАГИН выдачи сертификатов

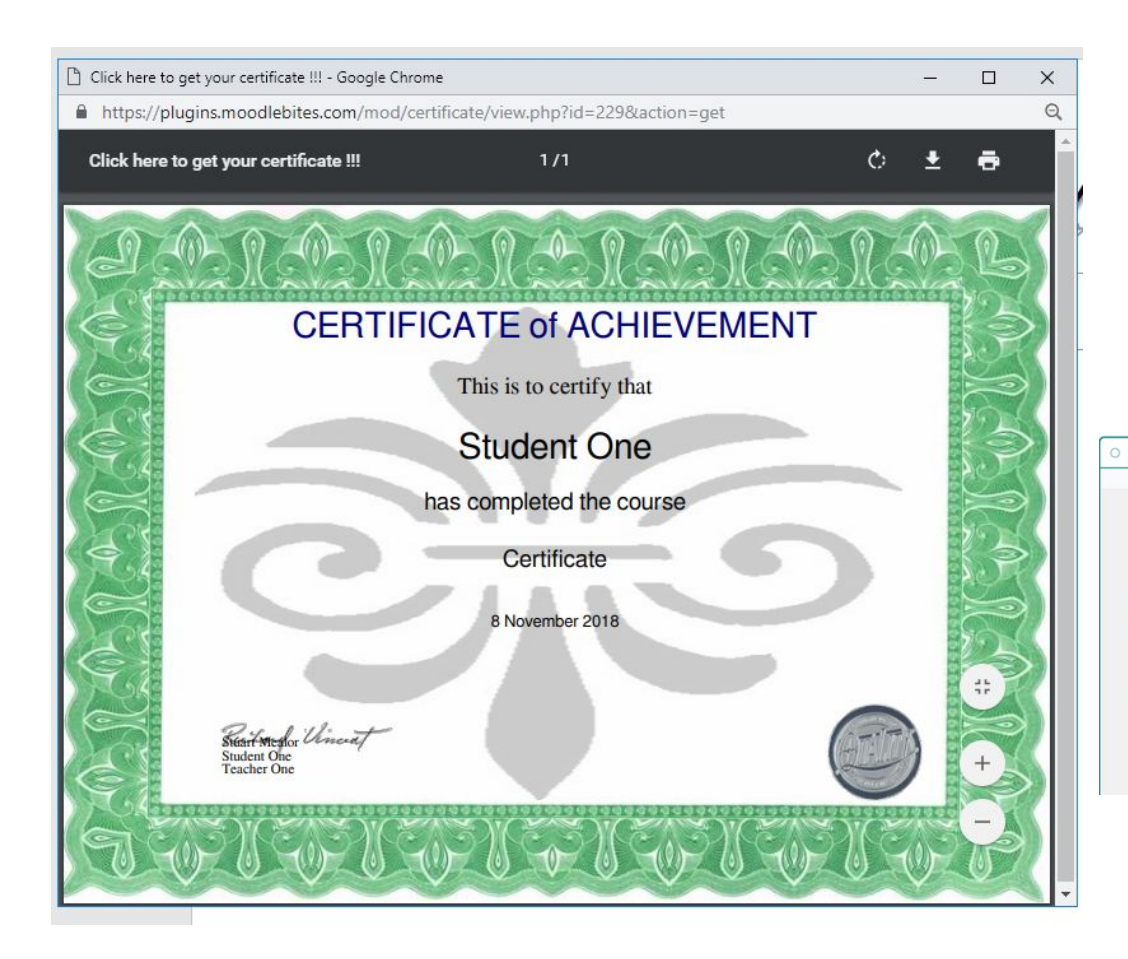

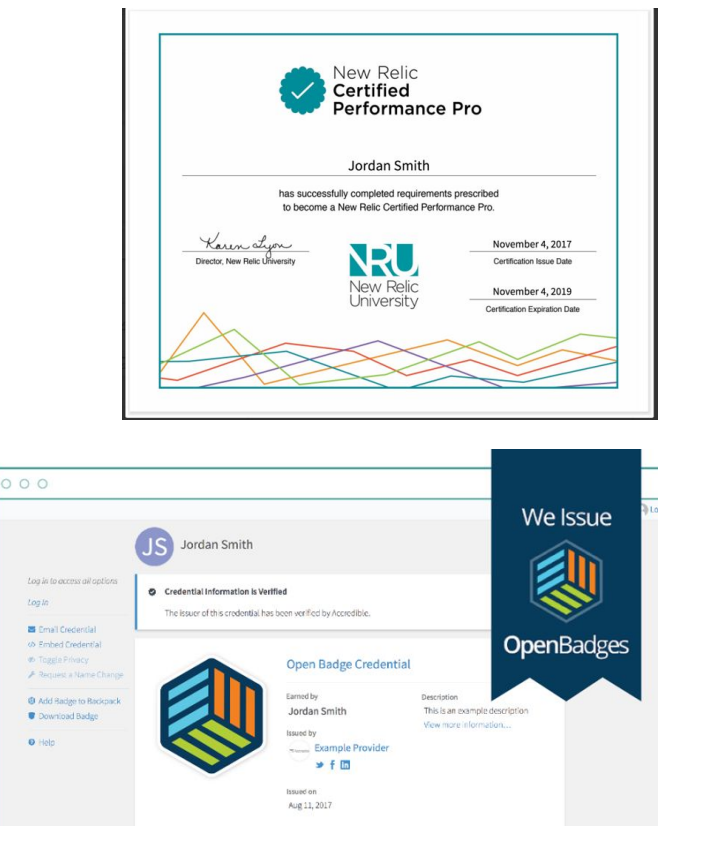

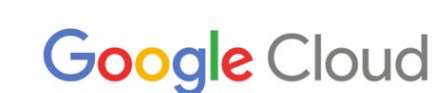

This is to certify that

**Jordan Smith** 

has successfully completed all requirements to be officially recognized as a

Google Certified Professional - Cloud Architect

Thakt **Tariq Shaukat** 

Google Certified Professional Cloud Architect

Series ID: 000 Issue Date: 5 Nov 2017 Expiration Date: 5 Nov 2019 Certification ID: XYZXYZ

Сертификаты разные, но плагин ОДИН...

### Плагины – особенности установки и использования

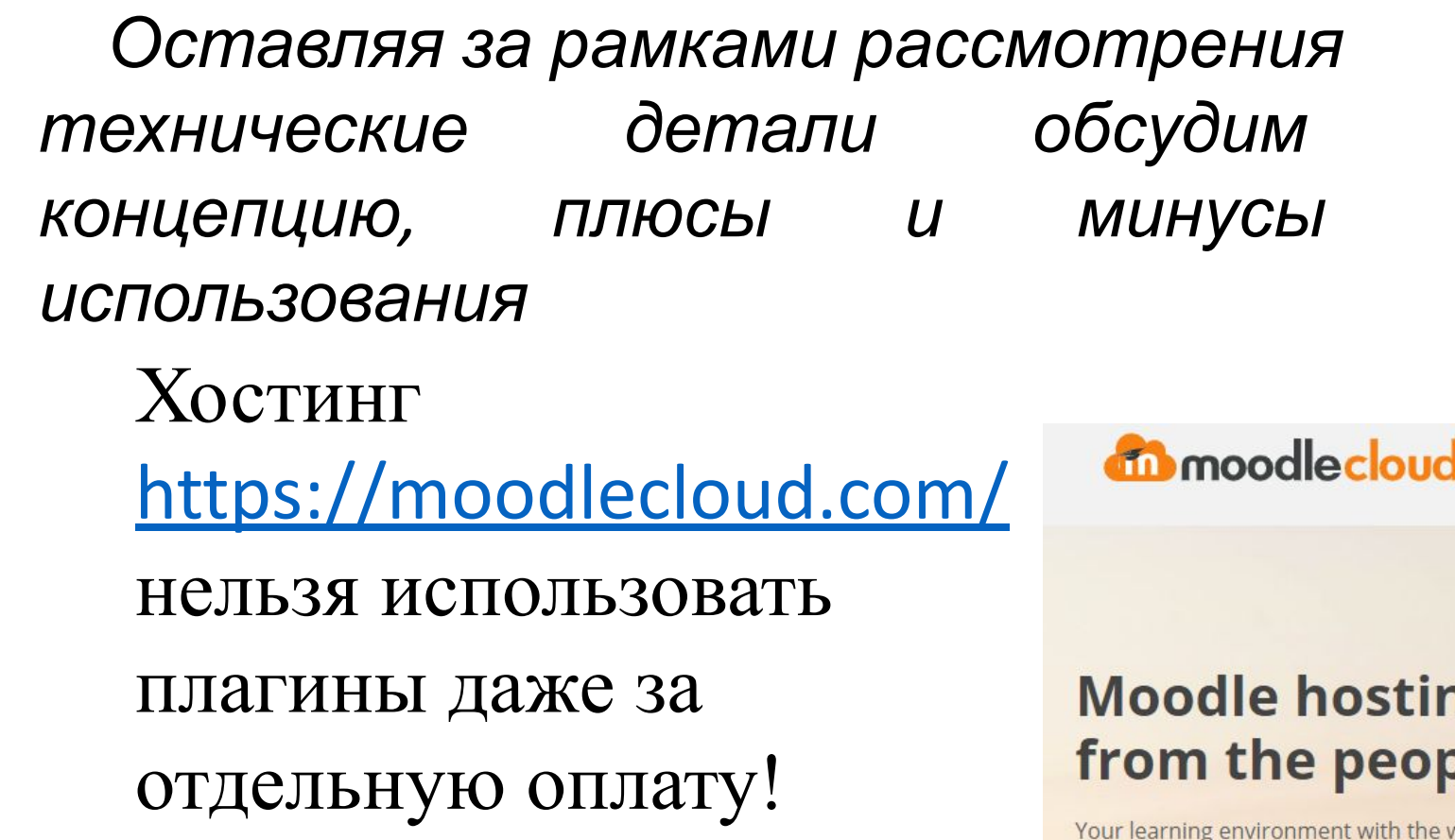

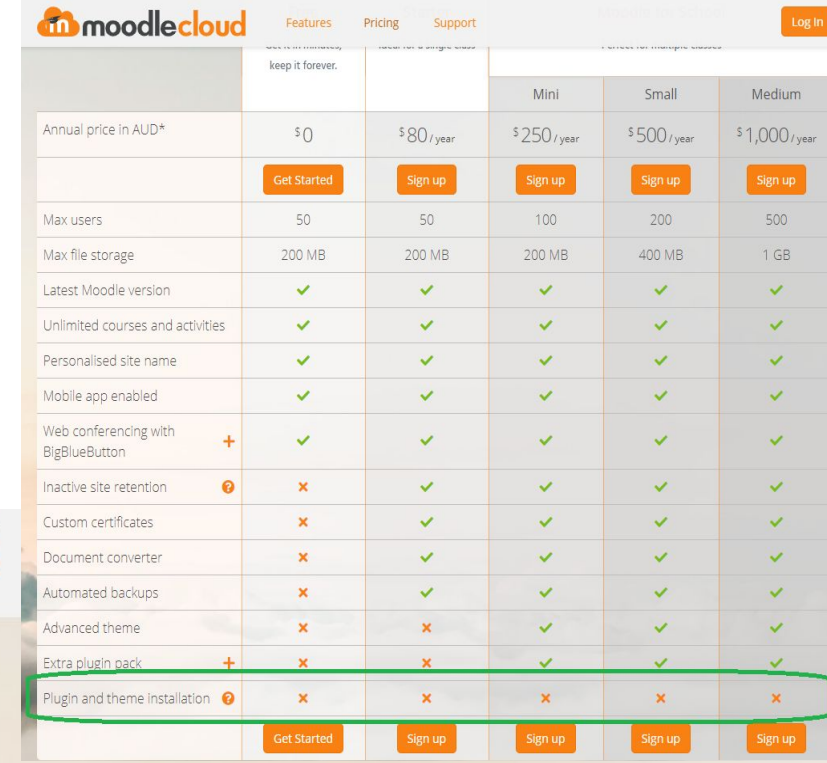

7

#### sting eople that make Moodle

th the world's leading open source learning platform Moodle, hosted in the cloud.

**Get started for Free!** 

### Плагины – особенности установки и использования

- *- Каждому курсу свой стиль, дизайн, уникальные элементы (когда можно все, но не все хорошо)*
- *- Проблемы перехода на новые версии Moodle для используемых плагинов*
- *- Плагины, как чужой код, а на сколько он безопасен?*
- *- Больше плагинов, больше нагрузки на сервер*

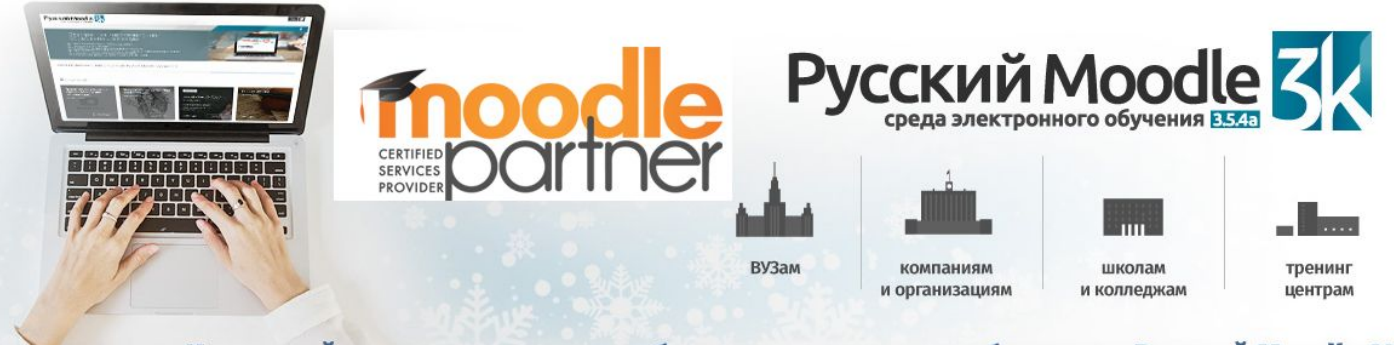

Используйте опыт экспертов в области электронного обучения с Русский Moodle 3KL

#### https://portal.azure.com

8

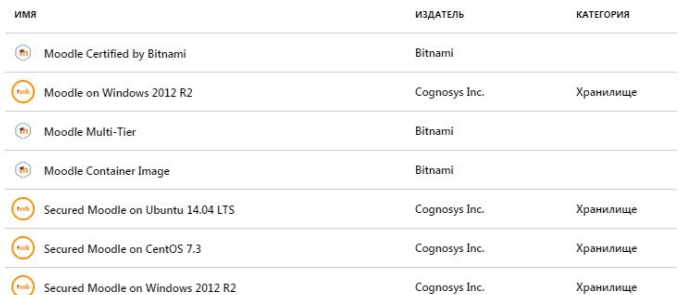

#### https://opentechnology.ru/index.mtd

### ПОДВОДЯ ИТОГИ

В поисках разумного компромисса между возможностями и ценой их реализации...

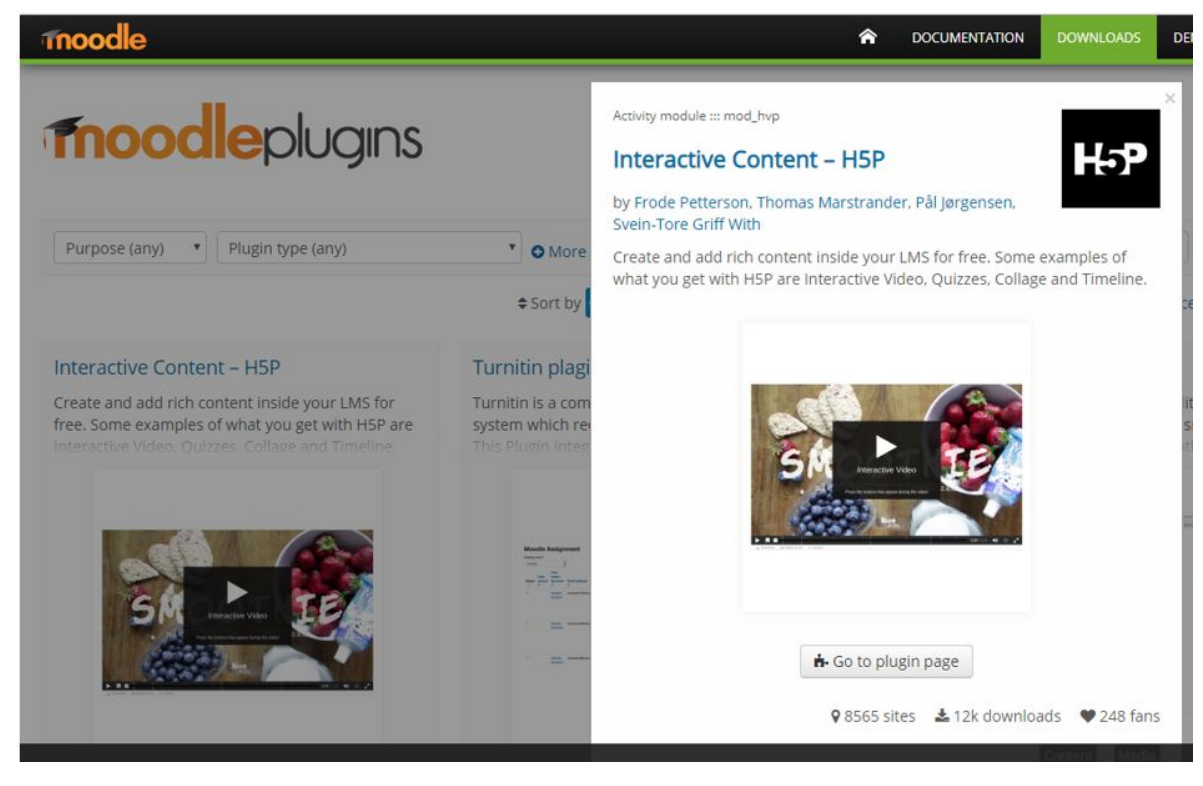

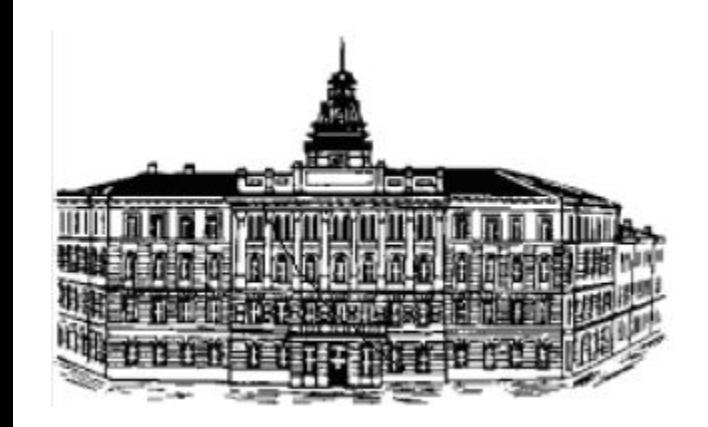

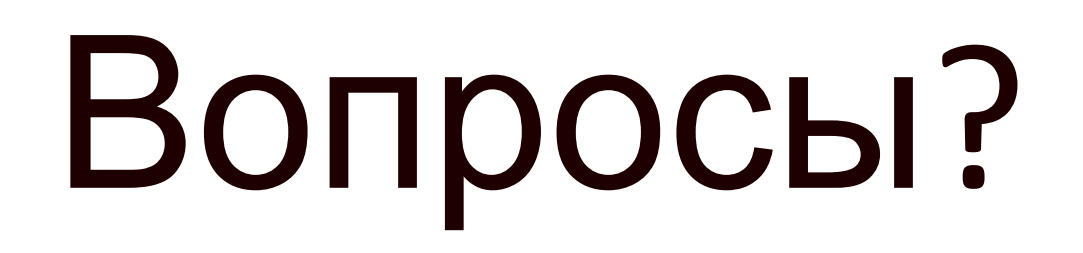

# Благодарю

### за

## внимание!

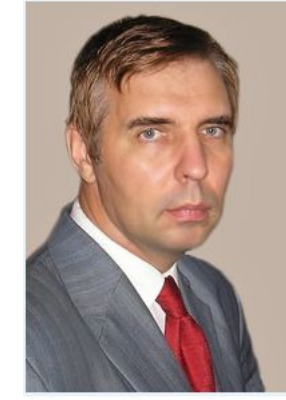

E-mail: anantchenko@yandex.ru Сайт: http://Сайт: http://**ананченко.рф** 

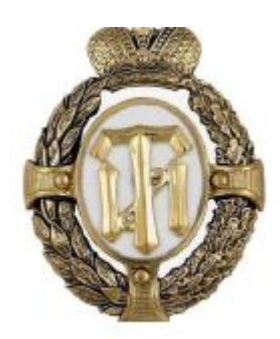

10